# **Tracking products with the data layer**

A product is a good or service offered to visitors on a site.

Product tracking comprises:

- Collecting product data from a website and storing the data in a product database.
- Counting the number of views different products receive from visitors.

You can use product views for implementing product recommendations and visitor segmentation. For example, you can recommend products that visitors view often, or you can segment visitors based on the types of products they have viewed.

Tracking products with the data layer means triggering a product view event whenever a visitor navigates to a product page or otherwise views a product on the site.

The Frosmo data layer supports the [product](#page-0-0) object for triggering product view events.

For a product tracking example that uses the data layer from a modification, see [Example: Recommending products purchased together.](https://docs.frosmo.com/display/ui/Example%3A+Recommending+products+purchased+together)

## <span id="page-0-0"></span>Triggering product view events

To trigger a product view event, call dataLayer.push() with a product object:

```
{
     frosmoProductId: 'string',
     /* Optional */
    frosmoProductCategory: 'string',
    frosmoProductData: {},
    frosmoProductDiscountPrice: 0,
    frosmoProductImage: 'string',
    frosmoProductName: 'string',
     frosmoProductPrice: 0,
    frosmoProductPromotionLabel: 'string',
    frosmoProductUrl: 'string'
    /* ... */
}
```
The call triggers the event and sends the product data to the Frosmo back end. By default, the platform registers the data push as a single view for the product, incrementing the product view count by one.

If the product is already in the database, the product data is updated in case the new data from the call differs from the existing data. The product view count is incremented regardless of whether the product data is updated.

## Product object

The product object describes a product. The object properties together define the product data.

#### **Table: Product object properties**

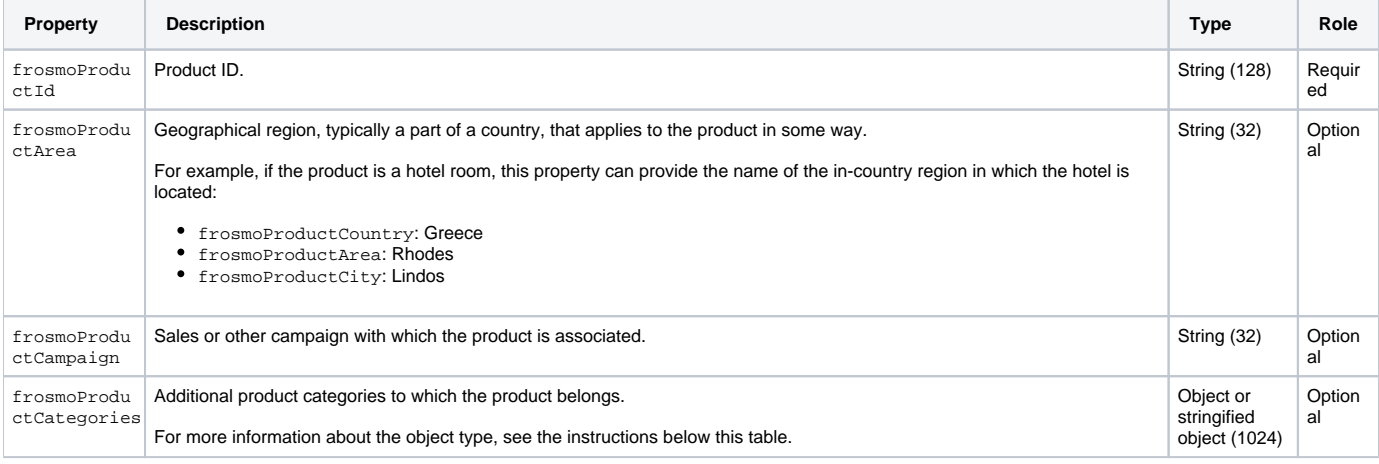

൘

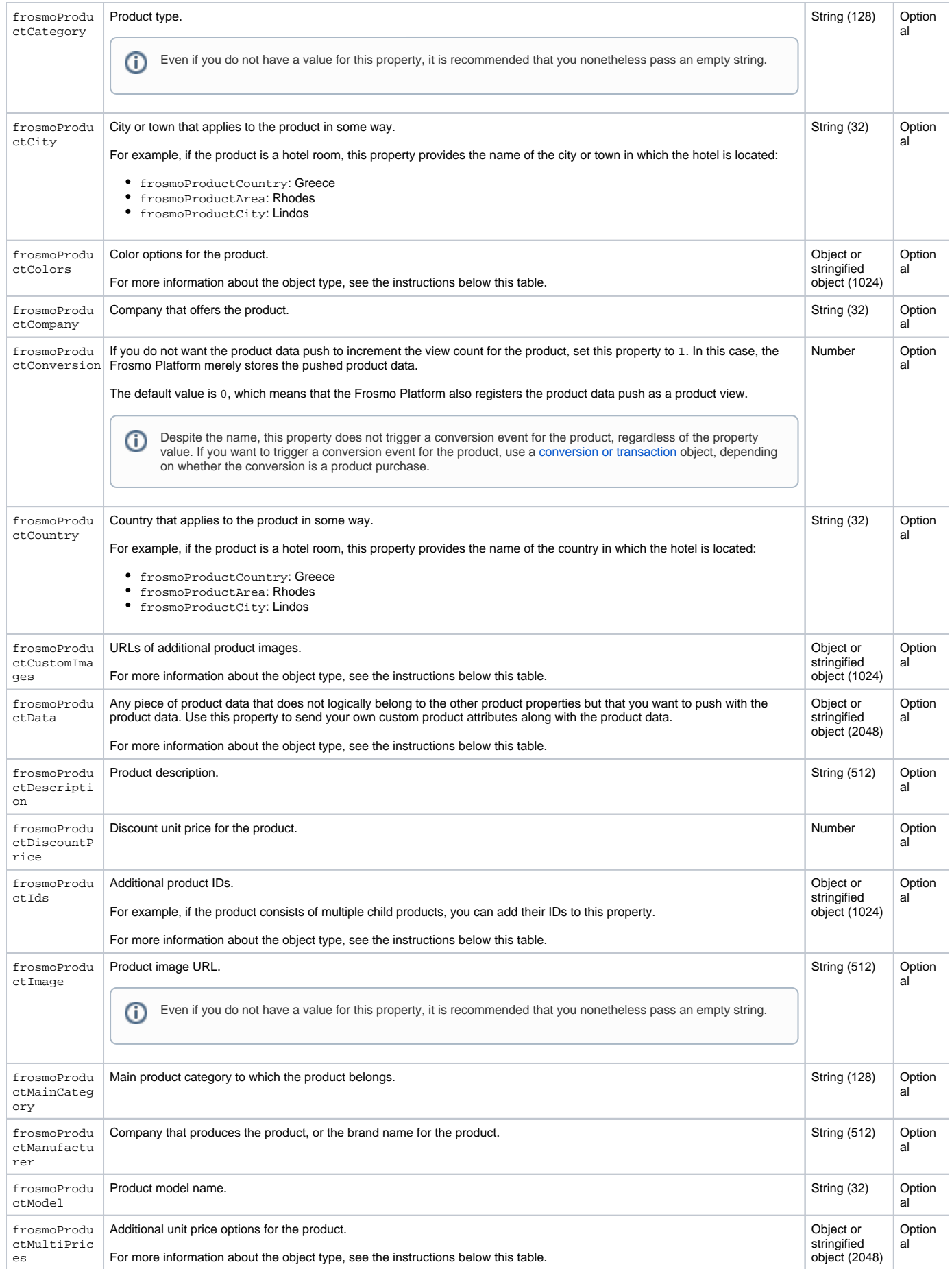

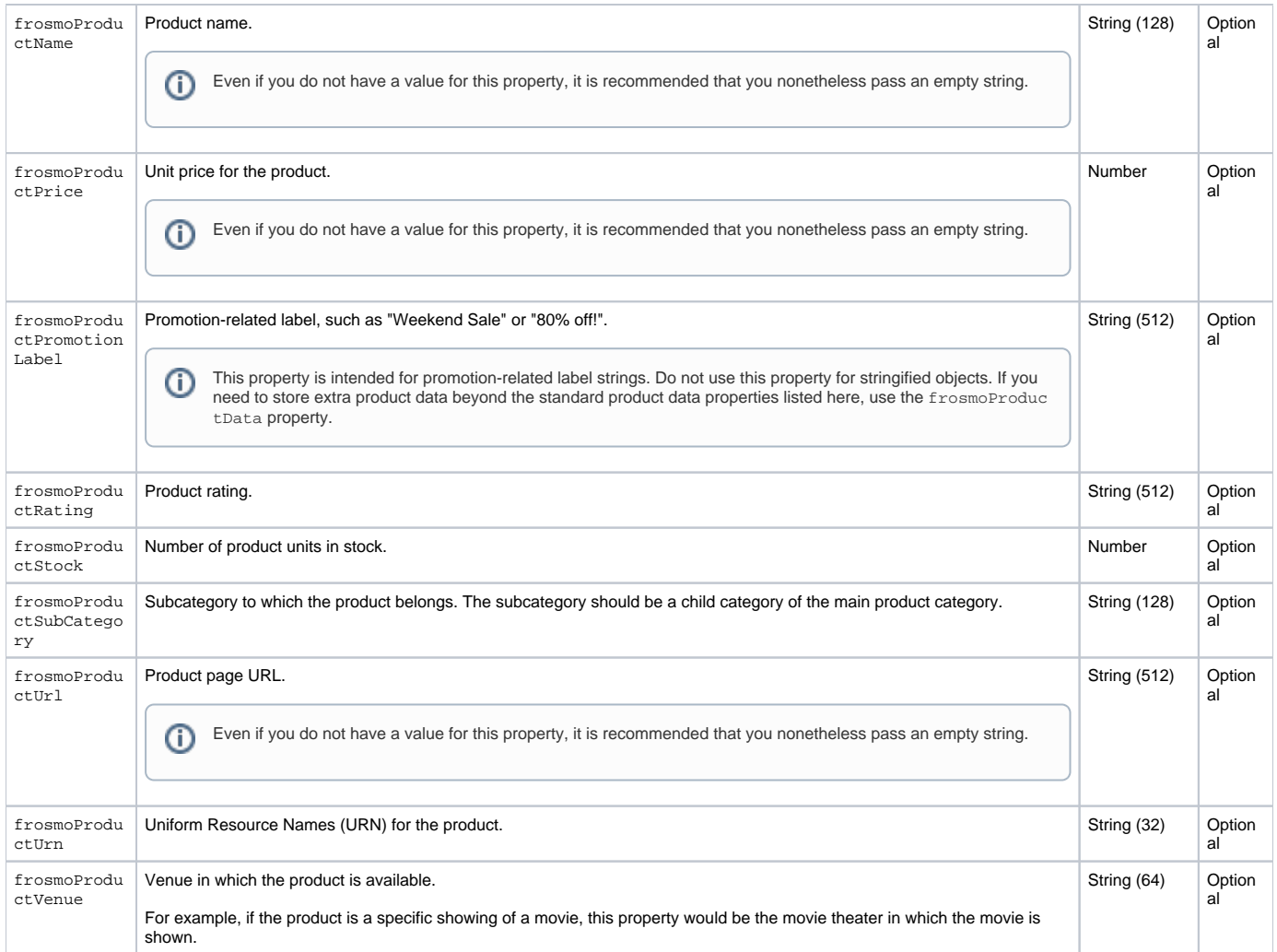

### **Objects**

Follow these rules for properties whose type is listed as "Object":

- The value can be either a JavaScript object or a JSON-stringified object. In the latter case, the maximum length of the string is either 1024 or 2048 characters, depending on the property (see above).
- The object properties can be anything you want them to be. The Frosmo back end does not validate the properties against any data model or schema.

If you assign a JavaScript object to a property, the Frosmo back end stringifies the value. If you assign a stringified object to a property, the value is used as-is.

## Examples

#### **Example: Triggering a product view event with a simple product object**

```
dataLayer.push({
    frosmoProductId: '123456',
    frosmoProductCategory: 'Plushies',
    frosmoProductDiscountPrice: 9.99,
    frosmoProductImage: 'http://webshop.com/images/cheetah_plushy.png',
    frosmoProductName: 'Cheetah Plushy',
    frosmoProductPrice: 19.99,
    frosmoProductPromotionLabel: 'Weekend Sale',
     frosmoProductUrl: 'http://webshop.com/products/123456'
});
```

```
Example: Triggering a product view event with a product object containing an object property
```

```
dataLayer.push({
    frosmoProductId: '123456',
    frosmoProductCategory: 'Plushies',
    frosmoProductDiscountPrice: 9.99,
    frosmoProductImage: 'http://webshop.com/images/cheetah_plushy.png',
    frosmoProductName: 'Cheetah Plushy',
    frosmoProductPrice: 19.99,
    frosmoProductPromotionLabel: 'Weekend Sale',
    frosmoProductUrl: 'http://webshop.com/products/123456',
    frosmoProductColors: {
        black: '#000000',
        blue: '#0000ff',
        lime: '#00ff00',
        red: '#ff0000'
     }
});
```